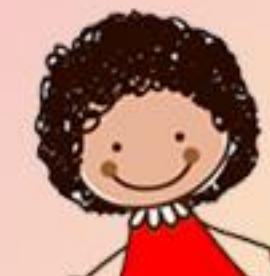

была

Дата празднования Всемирного дня ребенка выбрана в честь принятия ООН в этот день в 1959 году Декларации прав ребенка. В этот же день, но в 1989 году была принята также Конвенция о правах ребенка. Именно

поэтому дата 20 ноября считается днем, посвященным 20 ноября Ассоциация юристов России совместно с Министерством юстиции Российской Федерации проводит приуроченный к Всемирному дню ребенка. Помимо оказания бесплатной юридической помощи в этот день проводятся дополнительные мероприятия по правовому консультированию детей и их родителей в средних школах, детских домах, детских пенитенциарных учреждениях, а также на базе общественных приемных, центров бесплатной юридической помощи Ассоциации во

всех регионах России.

## Нормативные основы защиты прав детства

- К основным международным документам ЮНИСЕФ, касающимся прав детей относятся:
- Декларация прав ребенка (1959)
- Конвенция ООН о правах ребенка (1989)
- Всемирная декларация об обеспечении выживания,

защиты и развития детей (1990) первым является Декларация прав ребенка принципах, B 10 международным документом. изложенных в Декларации, провозглашаются права детей: на имя, гражданство, любовь, понимание, материальное обеспечение, социальную защиту и предоставление возможности получать образование, развиваться физически, нравственно и духовно в условиях свободы и достоинства.

Особое внимание в Декларации уделяется защите ребенка. На основе Декларации прав ребенка был разработан международный документ - Конвенция о

правах ребенка. Конвенция признает за каждым ребенком независимо от расы, цвета кожи, пола, языка, религии, политических или иных убеждений, национального, этнического и социального происхождения - юридическое право:

- на воспитание;
- на развитие;
- на защиту;

- на активное участие в жизни общества. Конвенция увязывает права ребенка с правами и обязанностями родителей и других лиц, несущих ответственность за жизнь детей, их развитие и защиту, и предоставляет ребенку право на участие в принятии решений, затрагивающих его настоящее и будущее. На основе Конвенции разрабатываются нормативно-правовые документы федерального и регионального уровней.

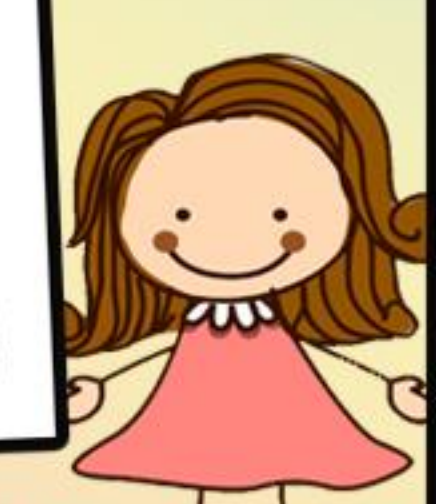

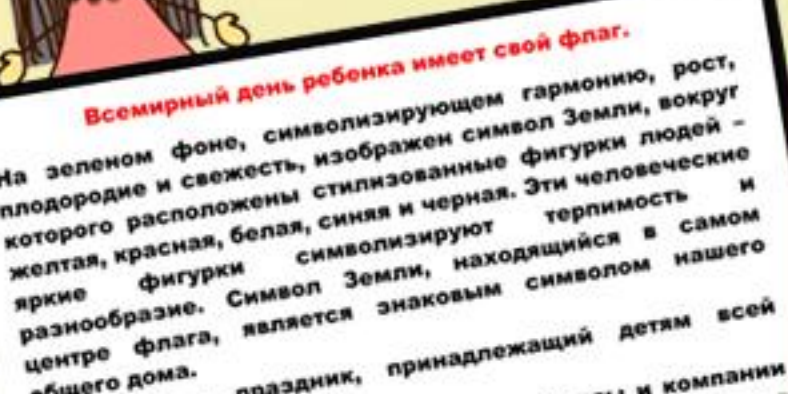

праздник, принадлежащий детям всей

зебенка многие организации, фонды и компак общего дома. проводят благотворительные акции, направленные 20 ноября

оказание помощи нуждающимся детям. **В День Р.** 

- Лишение свободы движения.
- неисполнение несовершеннолетнего).
- Применение физического насилия к ребенку.
- озлобленность, трусость, садизм)
- Угрозы в адрес ребенка.
- 
- его нуждами.
- Отсутствие нормального питания, образования, медицинской помощи.

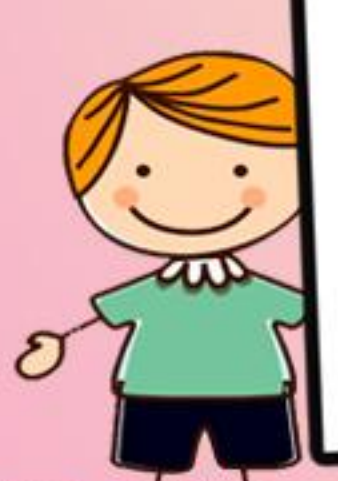

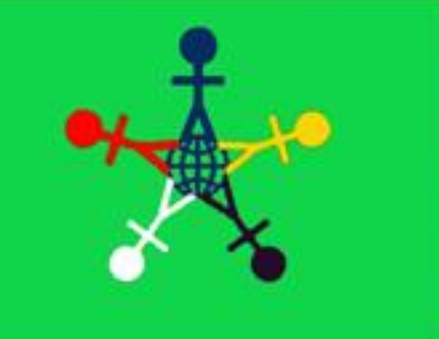

Нарушением прав ребенка можно считать:

• Уход родителя из дома на несколько часов и оставление ребенка одного (ст. 156 Уголовного Кодекса РФ предполагает, что запирание на длительное время квалифицируется как обязанностей по воспитанию

• Унижение достоинств ребенка — грубые замечания, высказывания в адрес ребенка - (воспитывает в ребенке неуверенность себе, комплекс в неполноценности, занижение самооценки, замкнутость,

• Ложь и невыполнение взрослыми своих обещаний.

Отсутствие элементарной заботы о ребенке, пренебрежение

одежды, жилья,

Дети более беззащитны и беспомощны, чем взрослые, несправедливости и насилия. Чтобы несправедливости в отношении маленьких членов общества становилось меньше, в России появился институт уполномоченного по Самая главная и важная функция Уполномоченного по правам ребенка - осуществление независимого контроля Уполномоченного заключается в его способности на независимой основе отстаивать права детей.

при Президенте Российской Федерации по авам ребенка Павел Алексеевич Астахов.

Уполномоченный /

Для создания и развития механизма реализации прав ребенка на защиту, декларированных в Конвенции и гарантированных Конституцией РФ, принят целый ряд законодательных актов -Семейный Кодекс РФ, Закон «Об основных гарантиях прав ребенка в РФ», Закон «Об образовании». Семейный Кодекс РФ - документ, регулирующий правовые

вопросы семейных отношений на основе Конституции РФ и нового гражданского законодательства. Раздел IV Семейного Кодекса РФ целиком посвящен правам и действующей

обязанностям родителей и детей. Особый интерес представляют глава 11 «Права несовершеннопетних детей» и глава 12 «Права

семейном Кодексе РФ законодательно закреплены общепризнанные принципы и нормы международного права «ребенка на жизнь и воспитание в семье, на защиту, на возможность свободно выражать свое мнение». целях «создания правовых, социально-экономических

условий для реализации прав и законных интересов ребенка», предусмотренных Конституцией РФ, принят ФЗ «Об основных гарантиях прав ребенка в Российской Федерации». Этот закон выделяет особую категорию детей, нуждающихся в защите со стороны государства (дети-инвалиды, жертвы вооруженных и межнациональных конфликтов, дети с отклонениями в поведении, дети, жизнедеятельность которых нарушена результате сложившихся обстоятельств и которые не могут преодолеть эти обстоятельства сами или с помощью семьи).

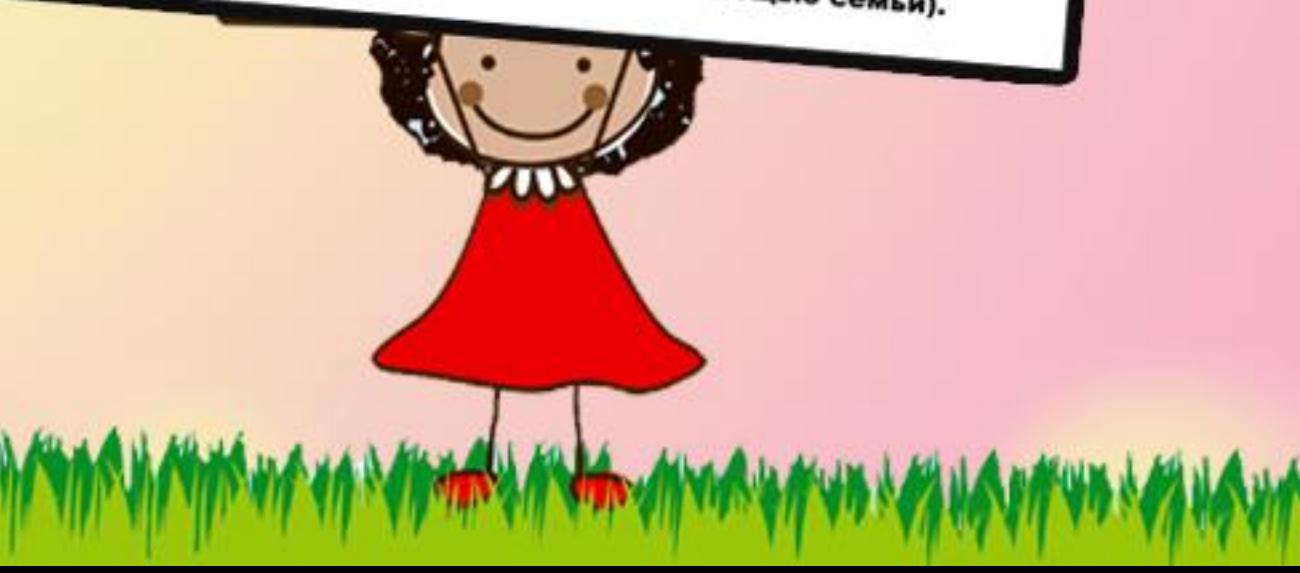